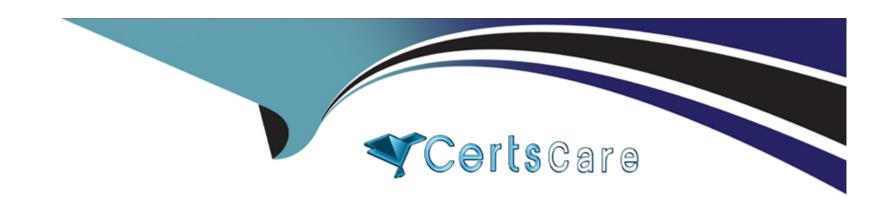

# Free Questions for C\_FIORD\_2404 by certscare

Shared by Gregory on 08-03-2024

For More Free Questions and Preparation Resources

**Check the Links on Last Page** 

# **Question 1**

### **Question Type:** MultipleChoice

What are catalog types in SAP Fiori?Note: There are 3 correct answers to this question.

### **Options:**

- A- Tile
- **B-** Standard
- C- System
- **D-** Replicable
- E- None-typed

#### **Answer:**

A, B, D

# **Question 2**

**Question Type:** MultipleChoice

Which of the following can you use to extend an SAP Fiori Elements application? Note: There are 2 correct answers to this question.

### **Options:**

- A- App extension
- **B-** Adaption extensions
- **C-** ABAP extension
- **D-** CDS extension

#### **Answer:**

A, D

# **Question 3**

**Question Type:** MultipleChoice

What can you connect with the SAP Cloud Connector?

### **Options:**

- A- SAP BTP services to on-premise systems in a customer's network
- B- SAP BTP services to SAP Business Application Studio
- C- SAP Business Application Studio to a Cordova development environment
- D- SAP API Business Hub to client devices

#### **Answer:**

Α

# **Question 4**

#### **Question Type:** MultipleChoice

You are developing a complex screen and you use fragments. What features of fragments are useful here? Note: There are 2 correct answers to this question.

### **Options:**

A- Fragments are light-weight UI parts that can be reused.

- B- Fragments can be a stand-alone view
- C- Fragments can be found by the SAPUI5 runtime libraries.
- **D-** Fragments have their own controller.

A, B

# **Question 5**

### **Question Type:** MultipleChoice

Your customer extends an SAP Fiori app with View Replacement.

Which activities do you perform?

Note: There are 2 correct answers to this question.

### **Options:**

A- Create an SAPUIS view that replaces the complete view.

- **B-** Create an SAPUIS control that replaces the original control.
- C- Verify that adding custom content in the Extension Points is NOT sufficient
- D- Identify a specific SAPUIS control to be replaced

A, C

# **Question 6**

### **Question Type:** MultipleChoice

Your customer asks you to add text for a new language to an app. Which file do you send to the translator?

### **Options:**

- A- 18n.properties
- B- Master.view.xml
- C- Manifest.json
- **D-** Component.js

| Λ      | n | C | W  |   | r |  |
|--------|---|---|----|---|---|--|
| $\neg$ |   | J | AA | ᆫ |   |  |

Α

# **Question 7**

**Question Type:** MultipleChoice

Which processes are part of the design phase when you develop SAP Fiori apps?

### **Options:**

- A- Developing, Testing and Deploying
- **B-** Ideation, Prototyping and Validation
- C- Scoping, 360 degree research and Synthesis
- D- Requirement gathering, Research and Documentation

#### **Answer:**

В

# **Question 8**

**Question Type:** MultipleChoice

Which tool can you use to generate SAPUI5 coding that is based on prototypes?

### **Options:**

- A- SAP Build
- **B-** UI Theme Designer
- **C-** SAP Business Application Studio
- D- Adobe Flash

#### **Answer:**

Α

# **Question 9**

**Question Type:** MultipleChoice

You want to use transaction /UIZ/FLP to start the SAP Fiori Launchpad using the Web Dispatcher. Which database table do you use to configure this?

### **Options:**

- A- HTTPURLLOC
- **B-** HTTP\_CSP\_MADMIN
- C- HTTP\_WHITELIST
- D- HTTP\_MADMIM.

#### **Answer:**

Α

# **Question 10**

**Question Type:** MultipleChoice

To perform a QUnit test, what do you include in a test page under your webapp folder?

| <b>Options:</b>    |                                                                        |
|--------------------|------------------------------------------------------------------------|
| A- Mock code       |                                                                        |
| B- Stub code       |                                                                        |
| C- SAPUI5 boot     | tstrap code                                                            |
| D- OPA function    | า                                                                      |
|                    |                                                                        |
| Answer:            |                                                                        |
| С                  |                                                                        |
|                    |                                                                        |
|                    |                                                                        |
| Question           | 11                                                                     |
|                    |                                                                        |
| Question Type: Mu  | ultipleChoice                                                          |
|                    |                                                                        |
| What is the corre  |                                                                        |
|                    | ect HTTP request method that is required to modify an ODATA resource?  |
|                    | ect HTTP request method that is required to modify an ODATA resource?  |
|                    | ect HTTP request method that is required to modify an ODATA resource?  |
| Options:           | rect HTTP request method that is required to modify an ODATA resource? |
| Options: A- CHANGE | rect HTTP request method that is required to modify an ODATA resource? |

- B- PUT
- C- POST
- **D-** UPDATE

D

# **Question 12**

### **Question Type:** MultipleChoice

Which application types can you develop and deploy on the SAP Cloud platform Neo environment? Note: There are 3 correct answers to this question.

### **Options:**

- A- Objective-C apps
- **B-** NET apps
- C- Java apps

- D- HTMLS apps
- E- HANA XS apps

C, D, E

# To Get Premium Files for C\_FIORD\_2404 Visit

https://www.p2pexams.com/products/c\_fiord\_2404

## **For More Free Questions Visit**

https://www.p2pexams.com/sap/pdf/c-fiord-2404

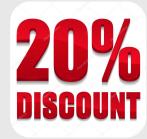